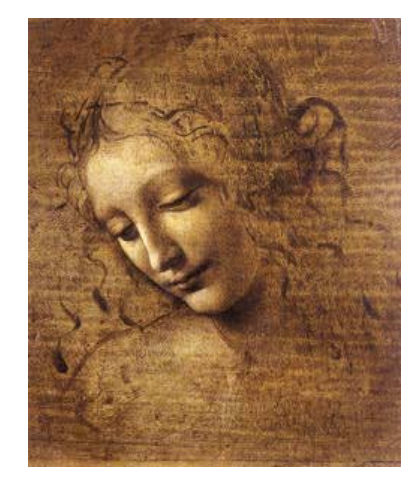

# **6. Manipulating data: Vertexing**

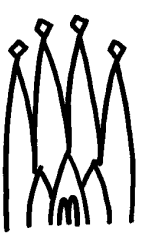

#### **Geometrical Vertex Fitter**

**Performs an unconstrained fit of <sup>a</sup> vertex given any number of particles. If any of the input particles is <sup>a</sup> resonance, it uses the daughters. vertex given any numb<br>rticles is a resonance,<br>cleVector&, Vertex& )** 

#### **Interface: IVertexFitter**

- 
- - 
- -  StatusCode fitVertex( Particle&, Particle&, Vertex& )<br>StatusCode fitVertex( Particle&, Particle&, Particle& const Par<br>Particle&<br>Particle&<br>Vertex&) **Concrete Class: UnconstVertexFitter Equations in LHC-B/TN/95-01. The Vertex type is set to "Decay". Number of degrees of freedom is 2N-3.**

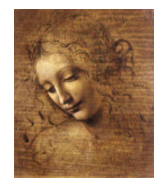

## **Geometrical Vertex Fitter (cont)**

#### **Usage:**

(iMuMinus and iMuPlus are ParticleVector::iterator objects.) Vertex MuMuVertex;

 $StatusCode$  scMuMuVertex = vertexFitter()->

 $fitVertex(*)$ (\*1MuMinus),\*(\*iMuPlus), MuMuVertex);

# Or put all the input particles in one ParticleVector:

ParticleVector vMuComb; vMuComb.push\_back(\*iMuMinus); vMuComb.push\_back(\*iMuPlus); Vertex MuMuVertex; StatusCode scMuMuVertex = vertexFitter()-> fitVertex(vMuComb,MuMuVertex);

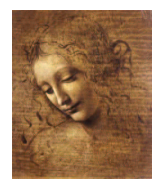

#### **Particle Stuffer**

**Fills <sup>a</sup> (composite) Particle object given <sup>a</sup> particle ID and <sup>a</sup> vertex that has been previously filled by following the links to the particles that originated the vertex.**

#### **Interface - IParticleStuffer**

**Interface - IParticleStuffer**<br>StatusCode fillParticle(const Vertex&, Particle& **by Tonow<br>Tiex.**<br>x&, ParticleID& )

**Concrete Class - ParticleStuffer calculates the mother particle attributes by combining the ones from the products of the vertex.**

- **four-momentum**➜ **sum of the daughter's four-momentum**
- **mass() (and its error)**➜ **obtained from the four-momentum.**
- **particle ID** ➜ **given as input**

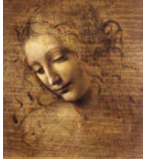

- PointOnTrack() (and its error)  $\rightarrow$  vertex position.
- four-momentum point correlation error  $\rightarrow$  zero for the moment.
- isResonance()  $\rightarrow$  set to 1 if  $\tau < 10^{-15}$ s

#### **Usage:**

Assuming that MuMuVertex is a Vertex object that has already been filled

Particle candJpsi;

ParticleProperty\* partProp =  $ppSvc->find($  "J/psi(1S)");  $m$ \_jpsiID =  $(*partProp)$ .jetsetID $()$ ; ParticleID jpsiPID( m\_jpsiID); StatusCode scStuff = particleStuffer()->

fillParticle( MuMuVertex, candJpsi, jpsiPID);

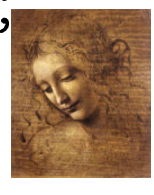

#### **Mass constrained Vertex Fitter**

**Particles are constrained to cross one point in space and their invariant mass is constrained to the PDG value of a given decaying particle. Interface: IMassVertexFitter variant mass is constrained to the PDG val<br>ecaying particle.<br>:e: IMassVertexFitter<br>ode fitWithMass(const std::string&,<br>const ParticleVector&, Vertex&, Particle&)** 

**Interface: IMassVertexFitter**<br>StatusCode fitWithMass(const std::string&

icle&]<br>cle&)

const ParticleVector&, Vertex&, Pa<br>StatusCode fitWithMass(const std::string&

en en en jouwerde en jouwerde mei de staan de begin de en de begin de begin de de gemeente omdat de gemeente s

Particle&, Particle&, Vertex&, Part<br>StatusCode fitWithMass(const std::string&

const ParticleVector&, Vertex&, Particle&);<br>ode fitWithMass(const std::string&,<br>Particle&, Particle&, Vertex&, Particle&);<br>ode fitWithMass(const std::string&,<br>Particle&, Particle&, Particle&, Vertex&, Particle&) **An object Vertex and an object Particle are returned with all their parameters set.**

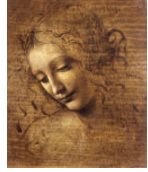

#### **Mass constrained Vertex Fitter (cont)**

**Concrete Class: LagrangeMassVertexFitter Equations in LHCb Phys Note 98-051.** ☞ **Fits up to four particles. If any input particle is <sup>a</sup> reso-** ${\sf n}$ ance with  $\Gamma < 1$  MeV, it uses the daughters to fit.

- **composite particle's 4-momentum** ➜ **sum of the modified daughter particles**
- **mass() method** ➜ **PDG value.**
- **The original parameters of the daughter particles are not modified.**
- **The Vertex type** ➜**"DecayWithMass"**
- **Number of degrees of freedom** ➜ **N**

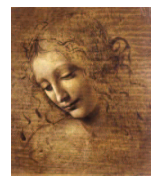

#### **Mass constrained Vertex Fitter (cont)**

#### **Usage:**

```
StatusCode scLagFit = massVertexFilter() ->fitWithMass("J/psi(1S)", *(*iMuMinus), *(*iMuPlus),
                   jpsiVtx, jpsi);
```
### Or put all the input particles in one ParticleVector as in the **Geometrical Vertex Fitter**

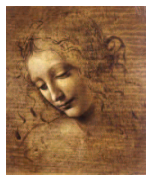